### *is* instaclustr

#### Leveraging Docker and CoreOS to provide always available Cassandra at Instaclustr

Adam Zegelin Founding Software Engineer & Co-founder of Instaclustr [adam@instaclustr.com](mailto:adam@instaclustr.com) ∙ @zegelin

### Instaclustr

- Managed Apache Cassandra and DataStax Enterprise in the (AWS, Azure, GCP, SoftLayer)
- Self-service dashboard create, manage & monitor clusters
- Grew from a need for Cassandra in a project
	- No one on the market that offered what we wanted.
	- One service existed, but ran C\* behind a HTTP/JSON API *SLOW!*
	- Stopped the project, turned the ship around and sailed in a different direction

- Initially we ran a custom Ubuntu AMI (Amazon Machine Image)
- Based on stock Ubuntu AMI
- Custom cloud-init scripts RAID disks, fetch config, etc.
- Cassandra installed with apt-get install cassandra / dse

### Ubuntu — The Early Years

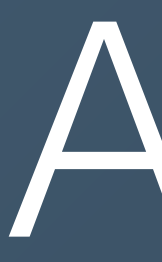

### AWS

- We use *instance storage* backed AWS instances
	- Instance storage is *fast* (SSDs) and *low latency* (local disk) but is volatile terminate the machine and it's gone!
	- The alternative, EBS (Elastic Block Storage) is basically SAN slow, higher latency and shares instance network bandwidth
- Only way to change AMIs is to start a new machine
- Not possible to use *immutable images* with persistent ephemeral data
- Only feasible solution for updates is apt-get install

### CoreOS

- One of the first "Docker Operating Systems"
- Small and minimalist not much userland (not even man gah!)
- Other useful software etcd, fleet, etc. (we currently don't use them — but in the future)
- In-use by some big players (Rackspace, PlayStation, Instaclustr  $\bigoplus$ )
- Recent funding from Google Ventures
- Available on GCP (Google Cloud Platform) oddly, Ubuntu wasn't (huh?) • Runs systemd (vs. Ubuntu's at-the-time upstart) & dbus — more on this later
- 

- CoreOS is responsible for building images for AWS, Azure, GCP, etc. — one less step in our build process
- In-place updates and rollback on failure
	- 2 system partitions, USR-A and USR-B
	- One is flagged active, other is inactive
	- Updates are installed to inactive partition and active flags swapped
	- Failed updates rolled back by swapping the active flag

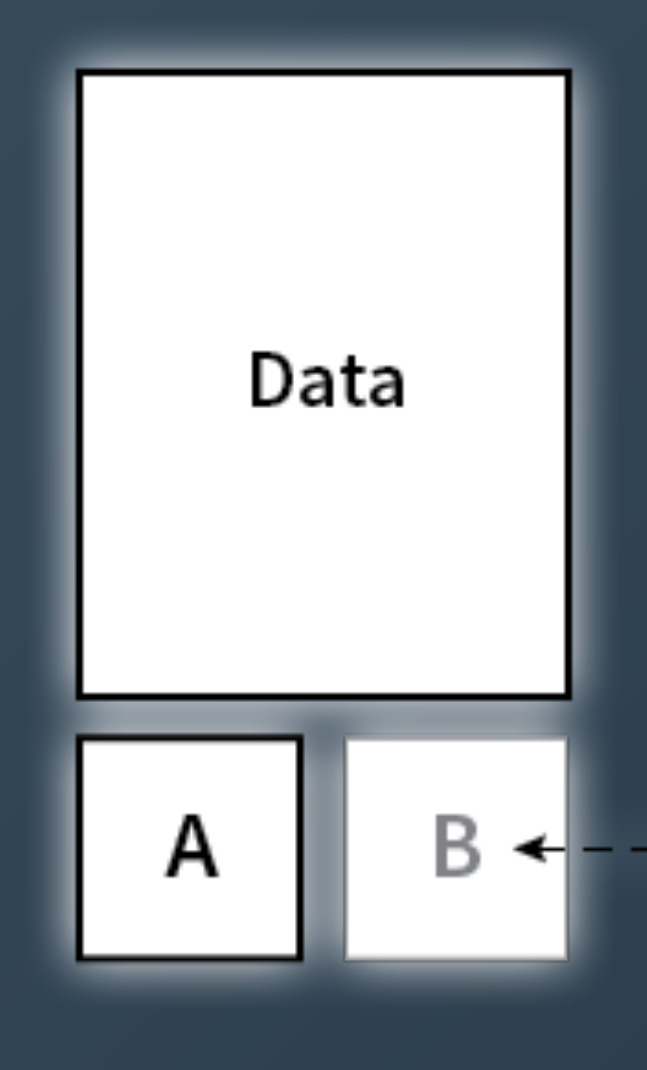

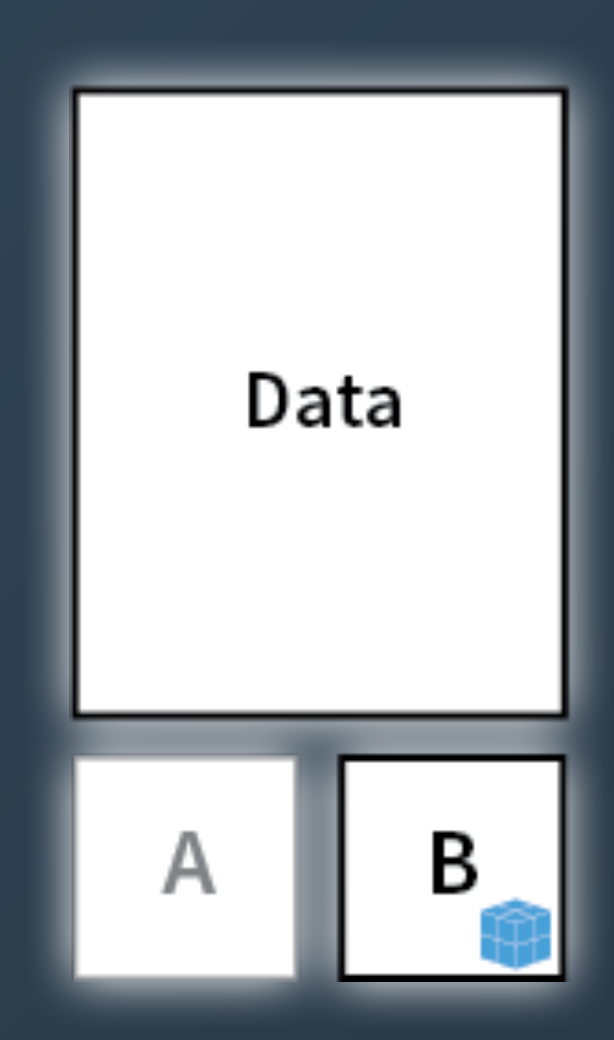

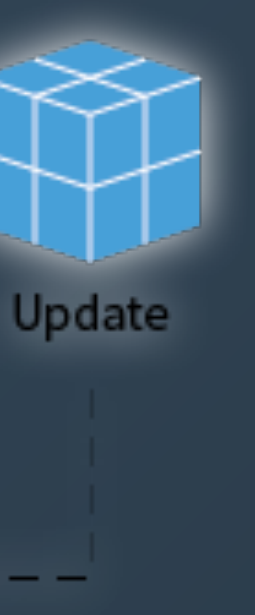

### CoreOS cont'd

### Docker

- Container runtime + standardised image distribution & hosting + ecosystem
	- Private image hosting options available, such as quay.io
- Immutable images Yay!
- Images running in dev, test and production environments are equal
- Software installs, upgrades and uninstalls are clean
- Components are isolated potentially conflicting components (different library versions, JVM versions, etc.) can co-exist
	- Even different userland layouts (Ubuntu, Debian, CentOS, etc)

### Docker + CoreOS

• Docker gives us immutable images for our components without

- instance replacement
	- CoreOS handles the rest (OS-level) via in-place updates
- Docker is provider agnostic
	- CoreOS runs on all major cloud providers and bare-metal
	- Instaclustr-managed C<sup>\*</sup> can run anywhere

# Integration

- Cassandra data and configuration is persistent
	- Survives container restart
	- Cassandra data and configuration directories mounted from host -v /var/lib/instaclustr/etc/cassandra:/etc/cassandra …
- We containerise everything internal services, node management and monitoring apps, and C\*
	- Single, well understood, image build and deploy process docker build & docker push (psst! We use script that via Makefiles — one target per image)
	- Helps that all our internal apps are Java-based too

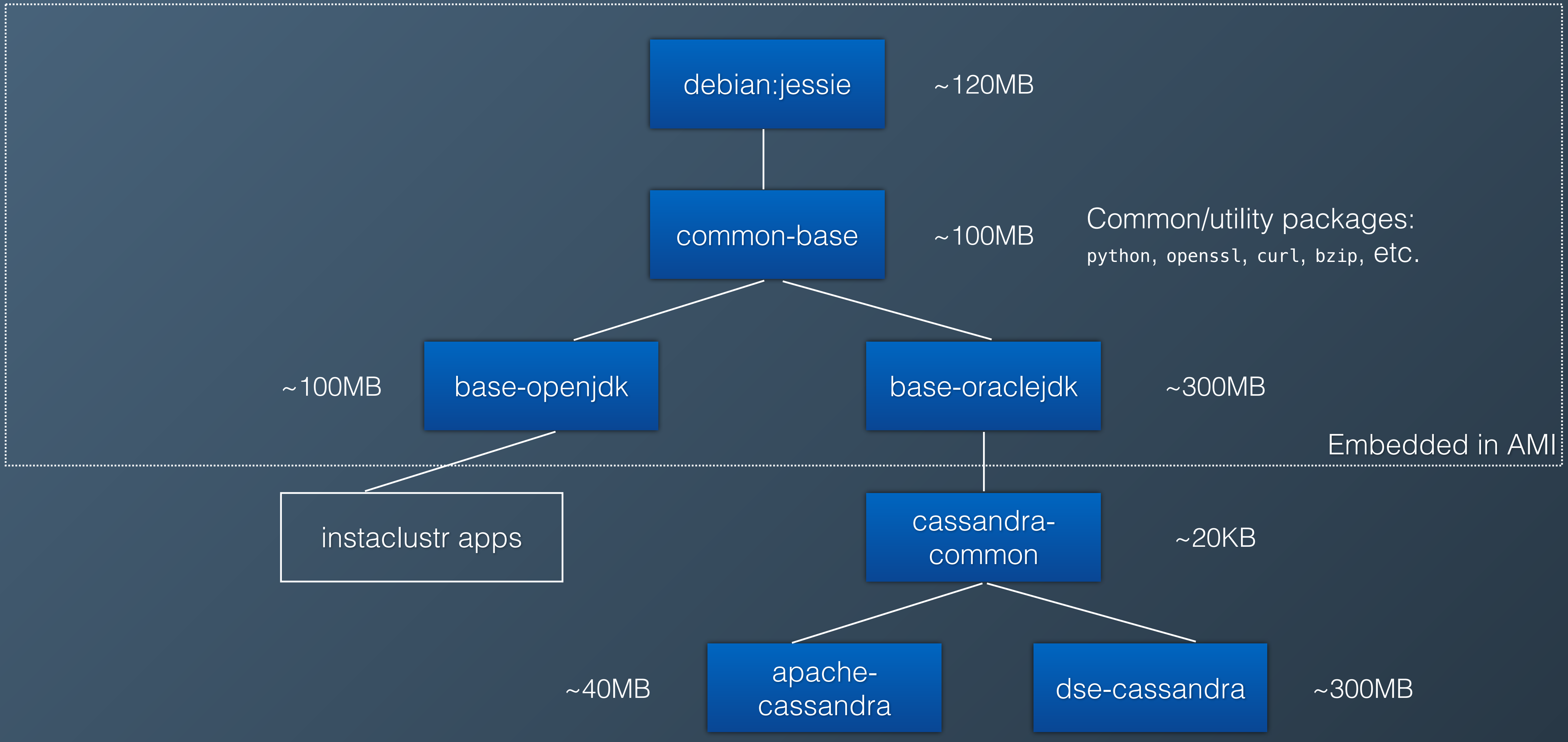

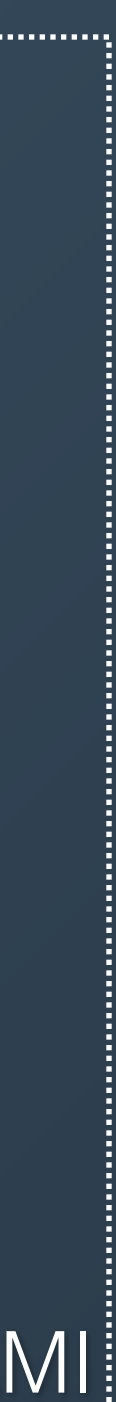

# DataStax OpsCenter

- 1 instance per cluster
	- Accessible by users via our dashboard
	- Segregated for security
	- Hosted independently of the cluster
- 1 instance = 1 Docker container
- Multiple instances per host = cost effective

# Cassandra Versioning

- We support multiple versions of Cassandra
	- 2.0.x vs. 2.1.x
	- Apache (ASF) vs. DataStax Enterprise
	- Rollback for when new versions have serious bugs
- 1 docker image per C<sup>\*</sup> distribution (ASF/DSE). 1 tag per version (e.g., 2.1.x)
	- vs. *distribution version* × *provider region*  $(c.g., on ANS, one C<sup>*</sup> version = 9 images, one per region)$ 
		- a total of 29 regions (each requiring a separate image)
		- 13 versions  $\times$  29 provider regions = 377 images!

• We currently support 2 distributions, with a total of 13 versions between them, on 3 providers, with

# Versioning cont'd

- Every Instaclustr cluster has a specific C\* version
	- Selected by user at creation time
	- Version  $= C^*$  version  $+$  distribution (ASF/DSE)
- New & replaced nodes run the exact same version
- Known, sane configuration on every node cluster wide

# Update Rollout

- Build docker image for new Cassandra version
- Deploy to our testing environments
	-
- Perform clean installs and rolling upgrades of test clusters to verify reliability • Enable in production to select customers (or internal support) for field testing
- Make generally available
	- New clusters will run new version by default
- Liaise with customers to perform a rolling, cluster-wide upgrade

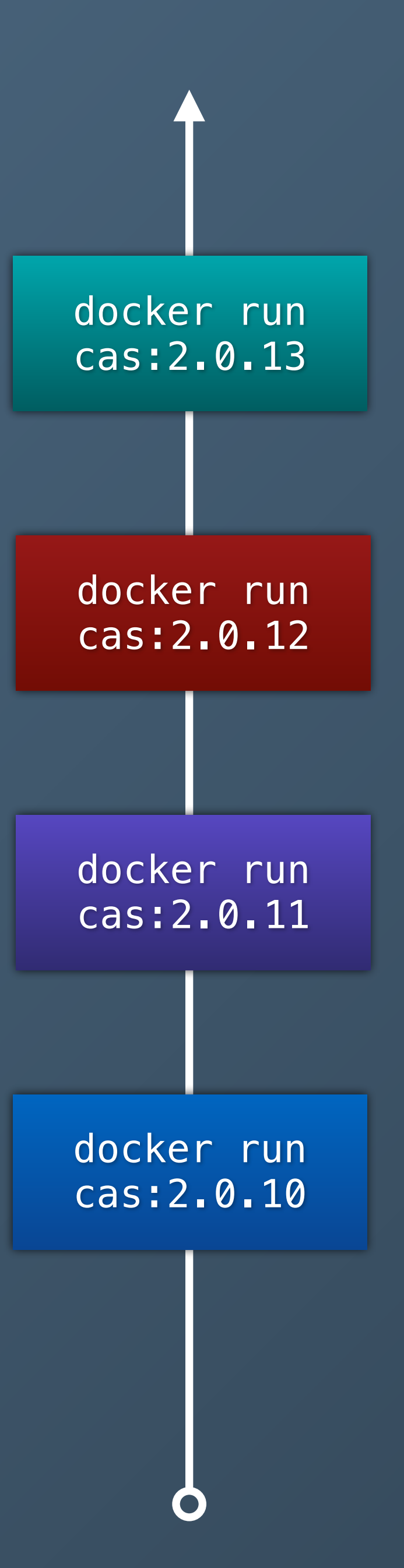

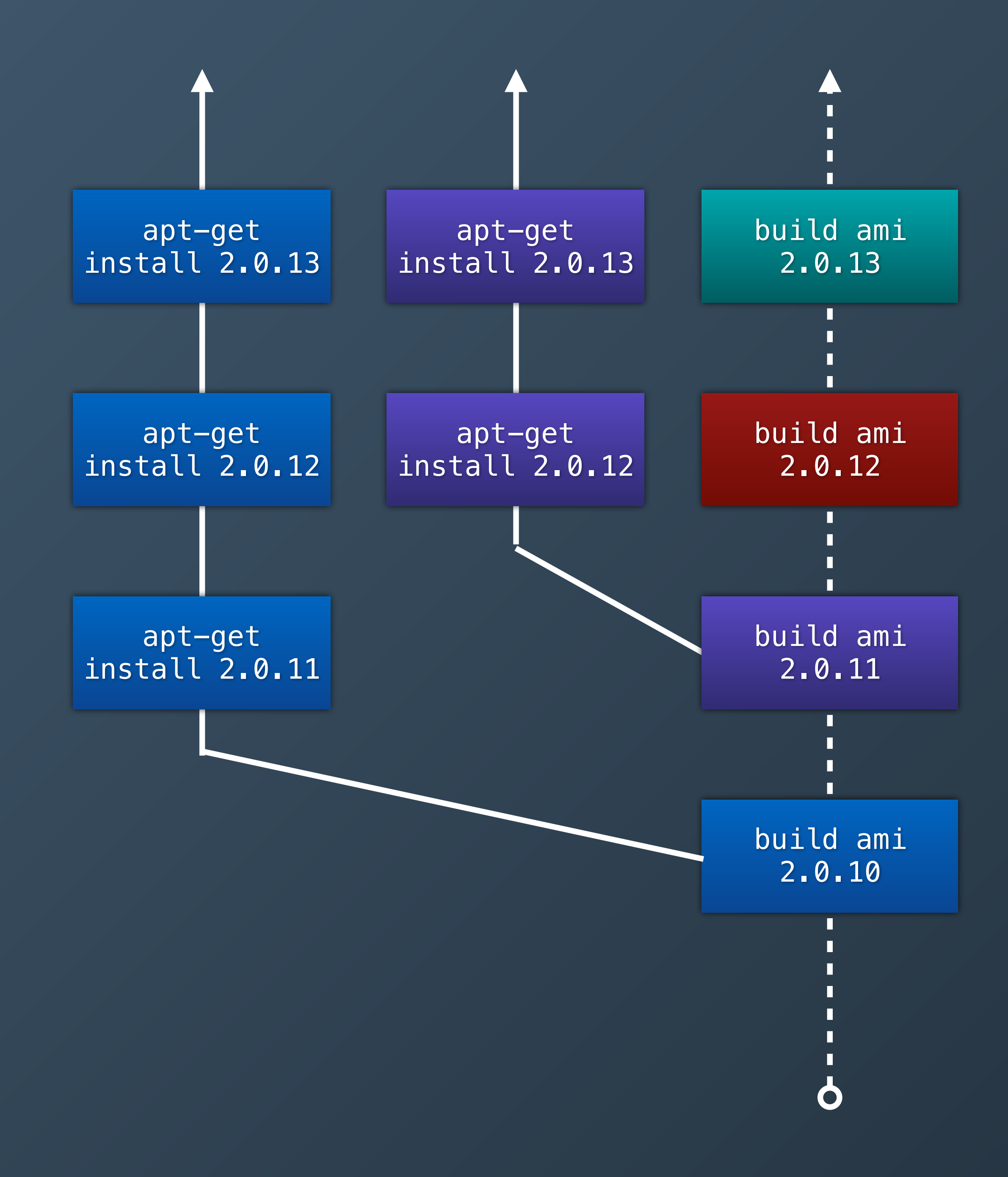

docker run cassandra:2.0.9

docker run cassandra:2.0.10

docker run cassandra:2.0.14

apt-get install cassandra:2.0.9

apt-get install cassandra:2.0.10

apt-get install cassandra:2.0.14 *(hm, the 2.0.14 package changes a few things, and now there is junk left over from the 2.0.10 install and conflicts)*

rm …; vim …

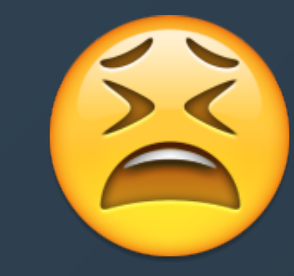

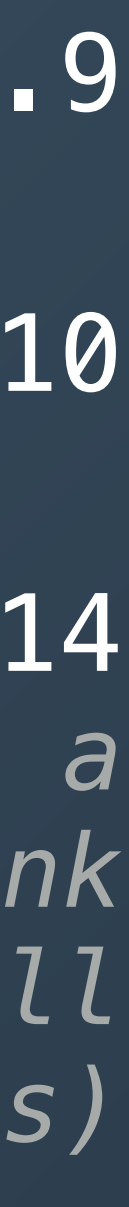

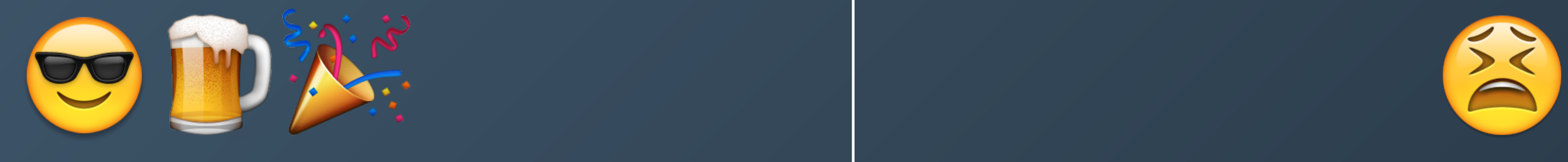

docker run cassandra:2.0.9

docker run cassandra:2.0.10 *(oops, botched update)*

docker run cassandra:2.0.9 *(rollback!)*

#### apt-get install cassandra:2.0.9

apt-get install cassandra:2.0.10 *(hm, now C\* doesn't start)*

> apt-get purge cassandra apt-get autoremove --purge *(hope this fixes everything)*

apt-get install cassandra:2.0.9 *(ah crap, the package doesn't exist any more)*

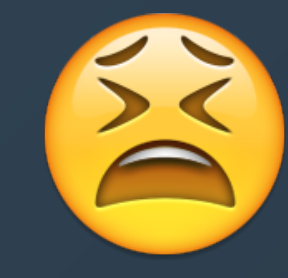

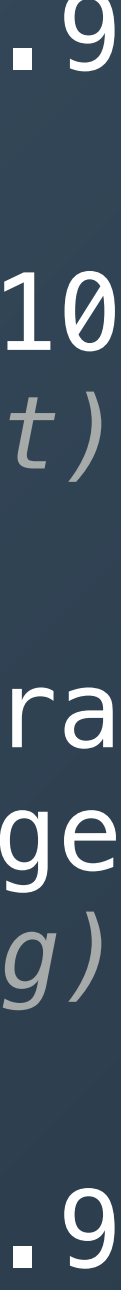

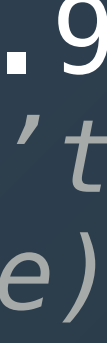

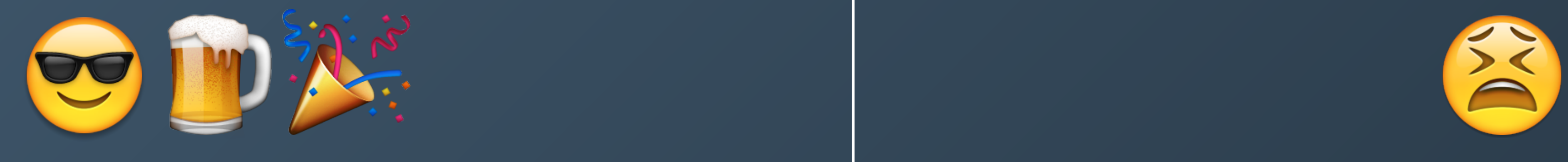

# systemd

- CoreOS uses systemd for service management
- systemd supports inter-service dependencies (of course!)
	- e.g. snapshotd.service requires cassandra.service
		- aka, snapshotd only runs when cassandra is running
- systemd automatically restarts services
	- Our services are fail-fast
	- Cassandra not so much in some cases

#### dbus

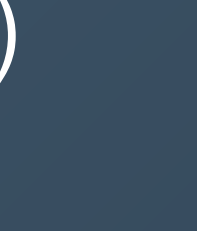

- RPC between applications/services
- Notifications
- Socket-based (typically UNIX sockets)
- Multiple language bindings, including Java
- systemd is controlable via dbus
	- Control host systemd inside a Docker container
	- No need to fork/exec to run systemctl and co. (in-fact, systemctl is a wrapper around dbus calls)

#### dbus-java

#### systemctl restart cassandra ➫ systemdManager.RestartUnit("cassandra.service", "replace")

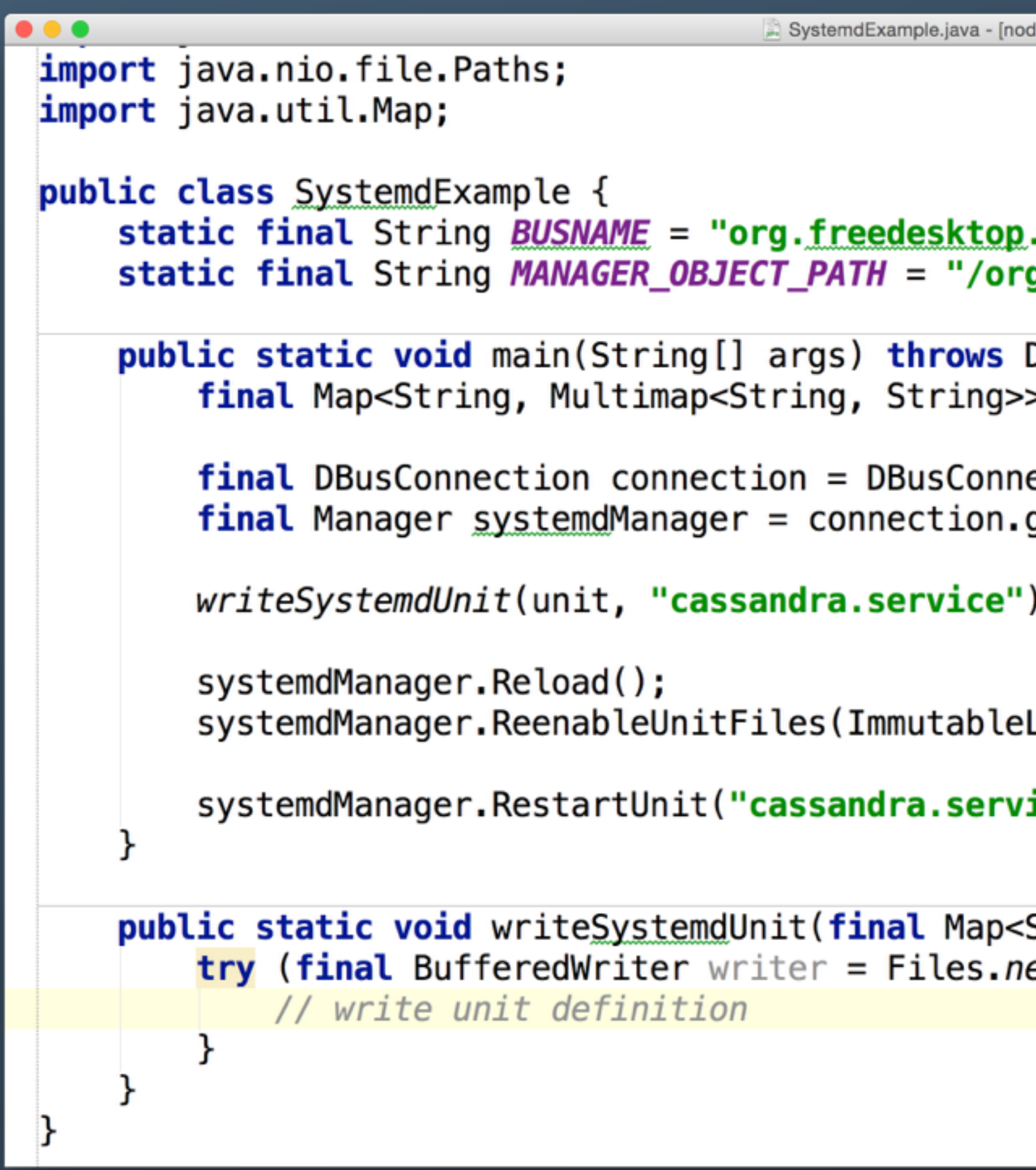

```
le-agent] - instaclustr - [~/Development/instaclustr]
.systemd1";
g/freedesktop/systemd1";
DBusException, IOException {
> unit = null;//
ection.getConnection(DBusConnection.SYSTEM);
getRemoteObject(BUSNAME, MANAGER_OBJECT_PATH, Manager.class)
; (
List.of("cassandra.service"), false, false);
ice", "replace");
```
String, Multimap<String, String>> definition, final String na ewBufferedWriter(Paths.get("/etc/systemd/system").resolve(nam

# systemd + dbus + C\*

- Service status = "active" process running, or something more?
	- Cassandra java process running vs. C\* accepting CQL connections
- systemd dependencies start when required units become active
	- CQL clients are dependencies, but shouldn't start until CQL is available
		- Small clients could fail-fast on no connectivity
		- Larger, complex clients require a reconnect loop
- Cassandra is more than just CQL Thrift + JMX too.
- 

# systemd + dbus + C\* cont'd

- Notify systemd when Cassandra is accepting CQL connections
	- Has to be done from the same process systemd restriction
	- Java agent (java -javaagent:agent.jar ...) is best
		- Agent attempts connections to CQL port. When successful notifies systemd via dbus
		- No code modification. Works with DSE
	- Timeout issues when C\* bootstrap takes longer. Set TimeoutStartSec=0

# systemd + dbus + C\* cont'd

- Simple service cassandra-cql inserted in dependency chain
- Simple tool that watches a port for connectivity
	- Active when connection succeeds
	- Exits/inactive if connection fails or drops
- Shift the Java agent logic here
- Works for multiple ports Thrift, JMX

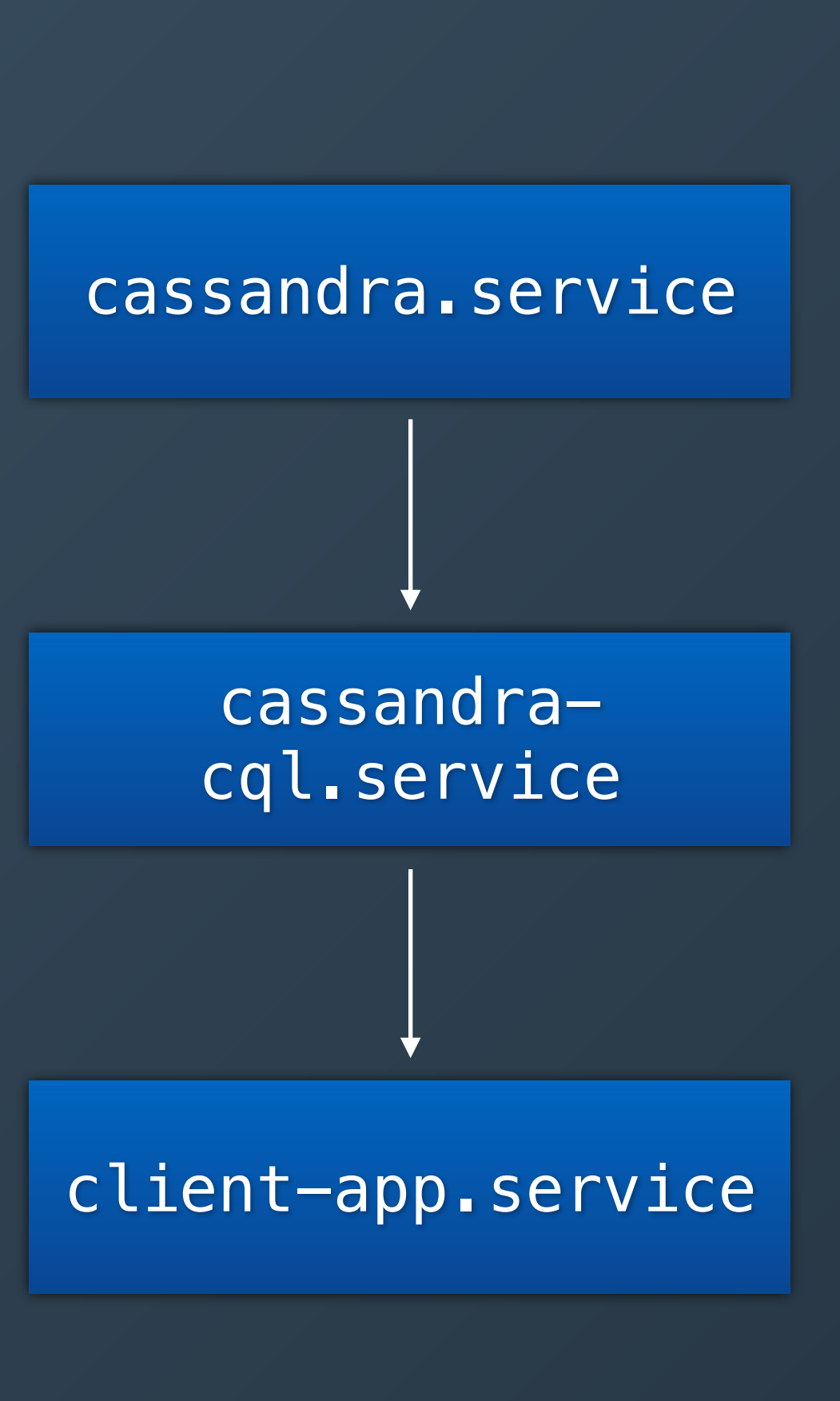

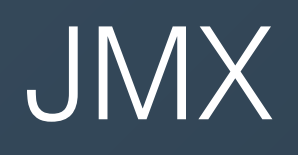

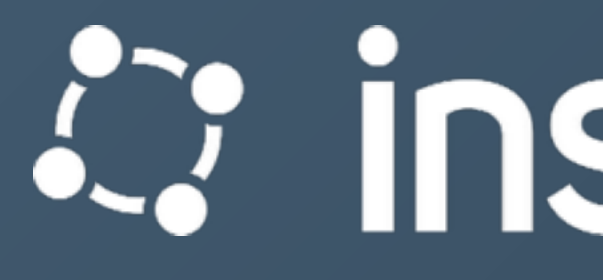

Thanks Questions?

#### *C***:** instaclustr

Adam Zegelin VP of Engineering & Co-founder of Instaclustr [adam@instaclustr.com](mailto:adam@instaclustr.com) ∙ @zegelin